## *Продажи ИБП Liebert*

# *Часто задаваемые вопросы*

*Александр Медведь, Системный инженер.*

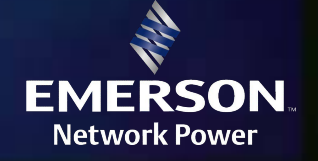

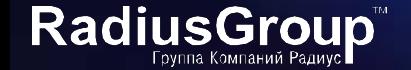

- *1. Технологии Линейно-интерактивная и двойное преобразование. Выбор. Границы применимости.*
- *2. Подключение ИБП. Способы, возможные проблемы.*
- *3. Сколько фаз в самый раз? 3 или 1?*
- *4. Длительная автономная работа. Основные проблемы.*
- *5. Стандартные комплектации.*
- *6. Мониторинг. MultiLink. Варианты лицензий.*
- *7. Мониторинг. Использование USB.*

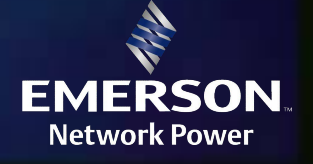

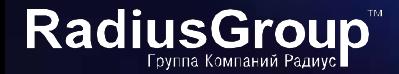

#### *Технологии Линейно-интерактивная и двойное преобразование. Выбор. Границы применимости.*

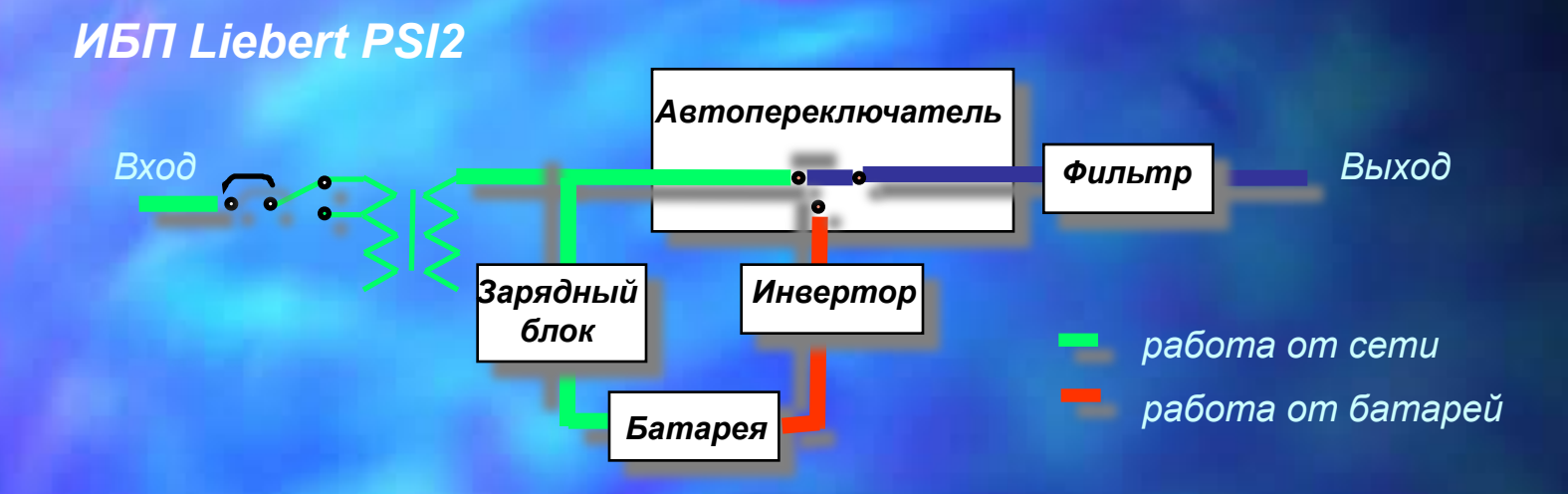

*Преимущества технологии «line- interactive»:*

*• Компактность; Экономичность; Шаговый стабилизатор напряжения; Синусоидальная форма выходного напряжения; Невысокая стоимость*

*Недостатки технологии «line- interactive»:*

- *Неполная фильтрация напряжения сети от помех и выбросов; помехи, генерируемые нагрузкой, пропускаются обратно в сеть;*
- Скачкообразное изменение частоты, формы и величины (в меньшей степени) *выходного напряжения при переходе на батареи (время перехода – 4-6 мс стандартно);*

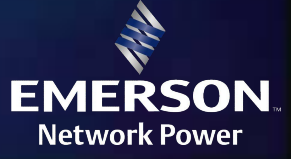

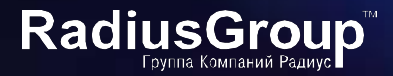

#### *Линейно-интерактивные ИБП*

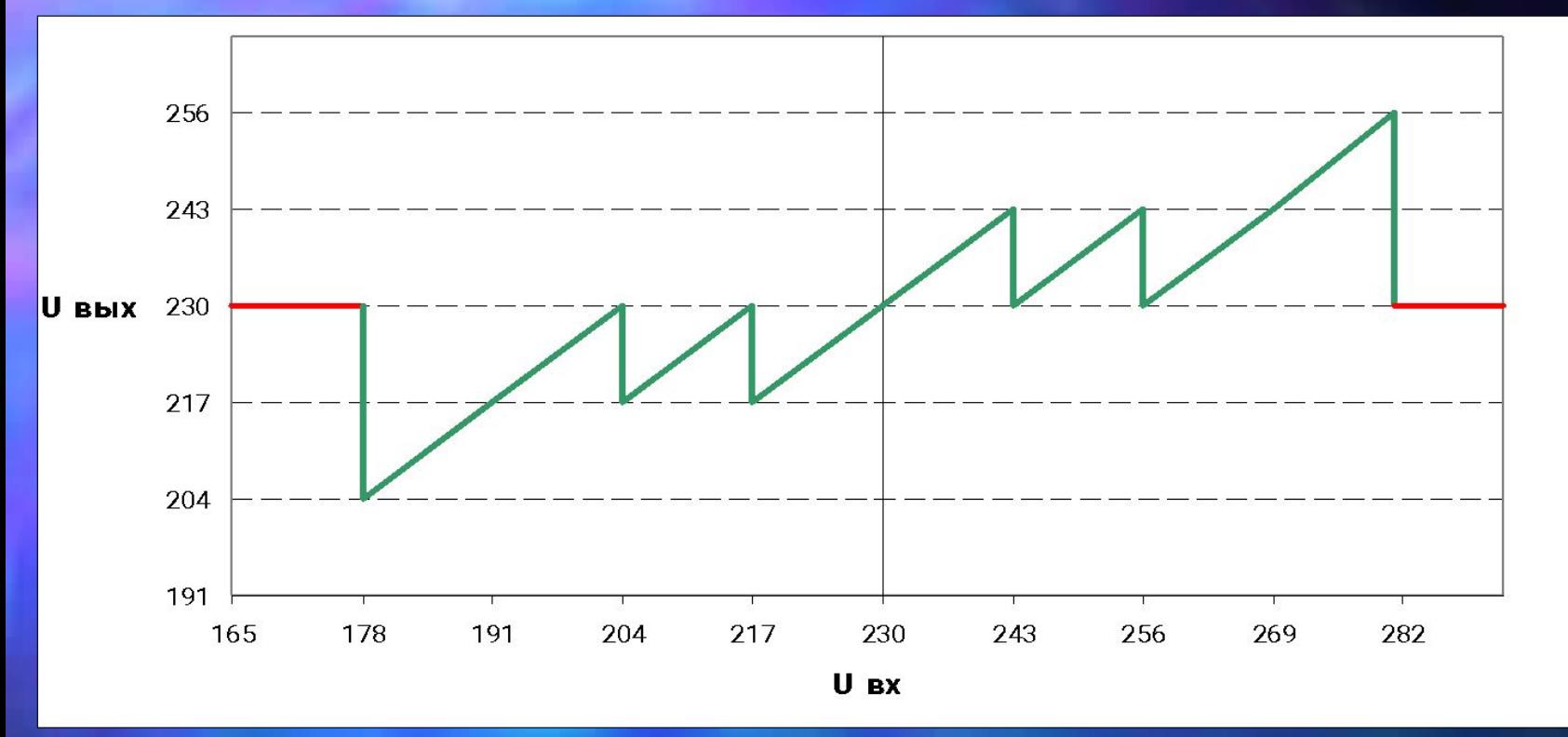

*+ PSI2 – четыре ступени стабилизации, против трех у APC*

*- Неспособны питать несимметричную нагрузку с большим пик-фатором (однополупериодные выпрямители). Нельзя подключать электрические дрели, пылесосы, лазерные / струйные принтеры, фены, диапроекторы*

*- Плохая совместимость с малыми нагрузками <5-10%*

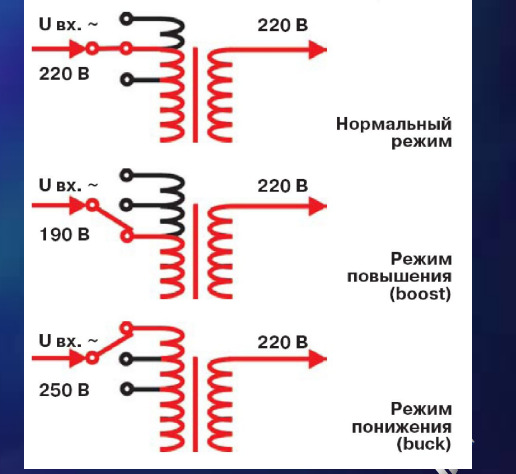

EMER

**Network Power** 

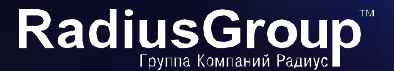

### *ИБП с двойным преобразованием*

*ИБП GXT2*

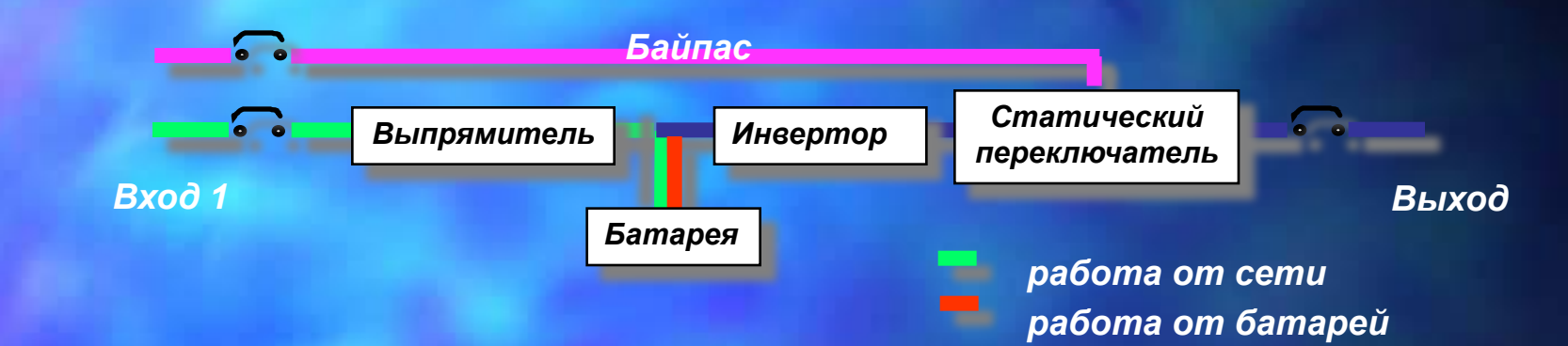

*Преимущества технологии «On-Line»:*

- *Максимальная фильтрация сетевого напряжения от помех и выбросов; помехи, генерируемые нагрузкой, не пропускаются обратно в сеть;*
- *Полная стабилизация формы и величины выходного напряжения, как при работе от сети так и при работе от батарей; синусоидальная форма выходного напряжения;*
- *Отсутствуют время переключения на батареи и любые переходные процессы при переключении.*

*Недостатки технологии «On-Line»:*

- *• Повышенная сложность технологии по сравнению с Off-line и Line-interactive, как следствие более высокая стоимость;*
- *Несколько сниженный по сравнению с другими схемами КПД*

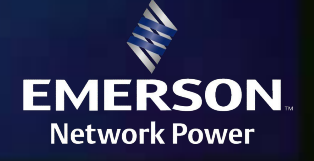

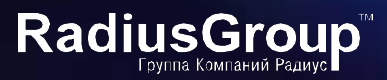

### *ИБП с двойным преобразованием ИБП GXT2*

 *- Неспособны питать несимметричную нагрузку с большим пик-фатором (однополупериодные выпрямители). Нельзя подключать электрические дрели, пылесосы, лазерные принтеры, фены, диапроекторы*

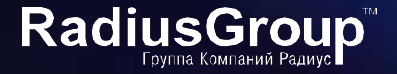

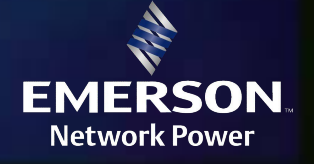

#### *Подключение ИБП. Способы, возможные проблемы.*

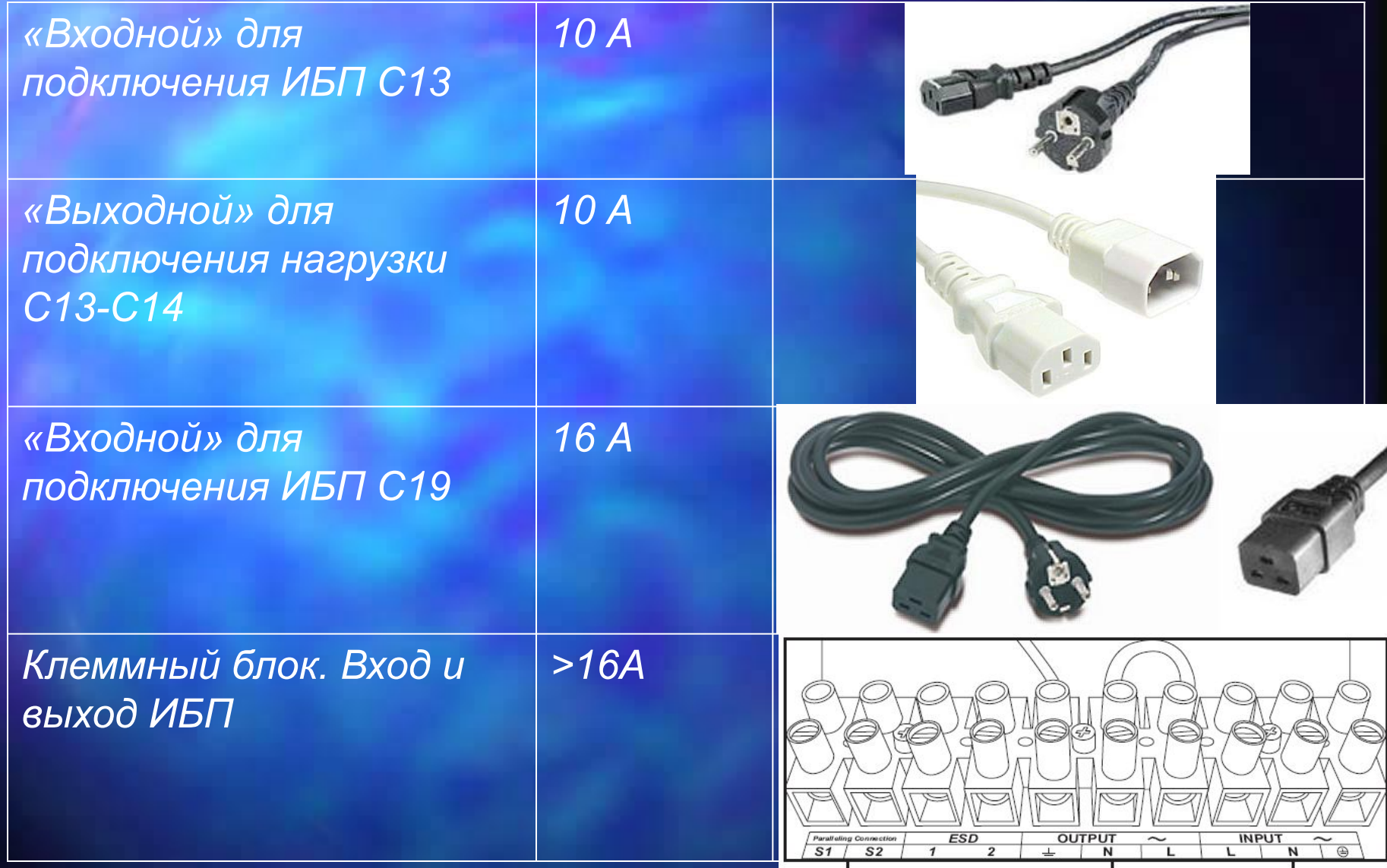

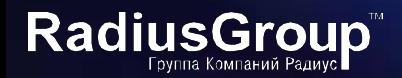

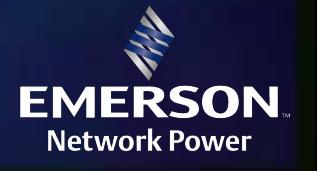

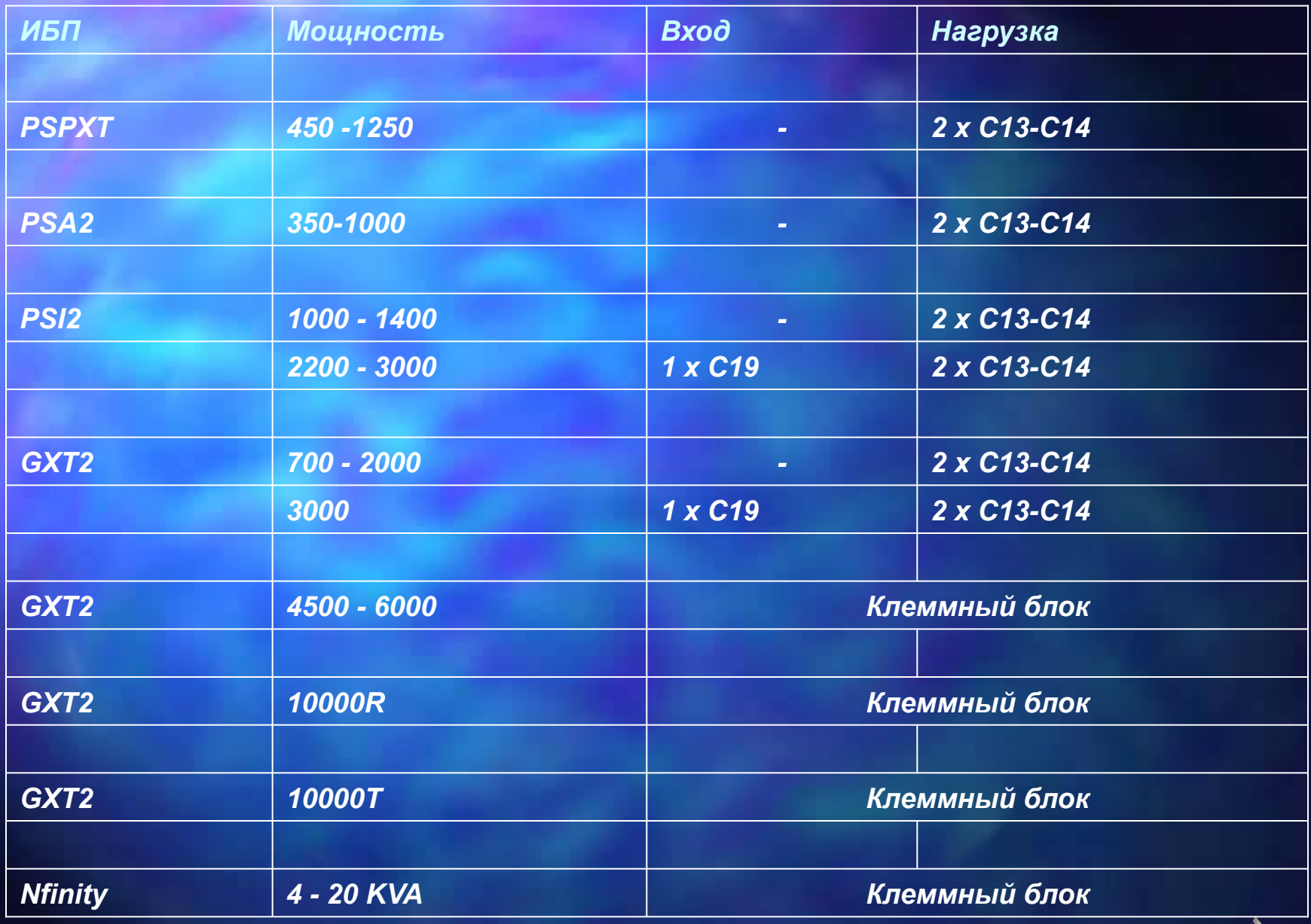

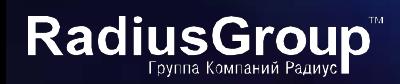

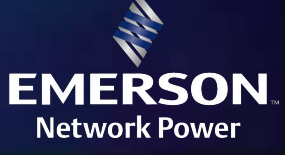

*Подключение ИБП. Способы, возможные проблемы.*

*PSI2 , GXT2 - Нейтраль проходит насквозь через ИБП PSI2 , GXT2 - при подключении ИБП –*

 *- соблюдайте полярность подключения*

 *- не допускайте организации дополнительного независимого заземления после ИБП (корпуса стоек, HiFi аудио-центры)*

*Все ИБП с проводным подключением на клеммный блок должны устанавливаться квалифицированным персоналом!!*

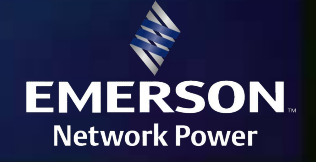

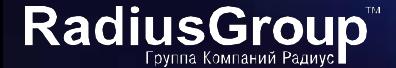

### *Подключение ИБП. Способы, возможные проблемы. Запрашивайте данные и требования к установке!*

Технические данные и требования для установки АБП Liebert NXe 15 KVA 3х3 (модель 15 КВА / 12 КВт, 3ф. вход /3 ф. выход, 400 В, 50 Гц) и аккумуляторного комплекта 40 шт. Tudor TD 65 на открытом металлическом стеллаже.

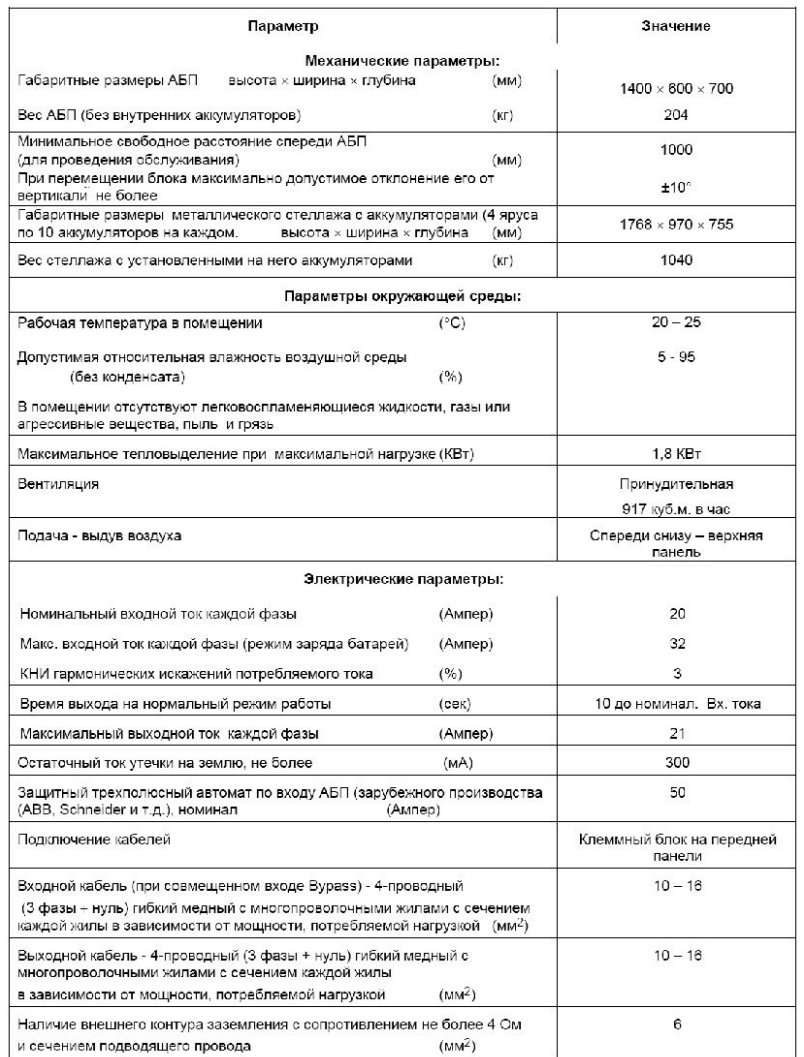

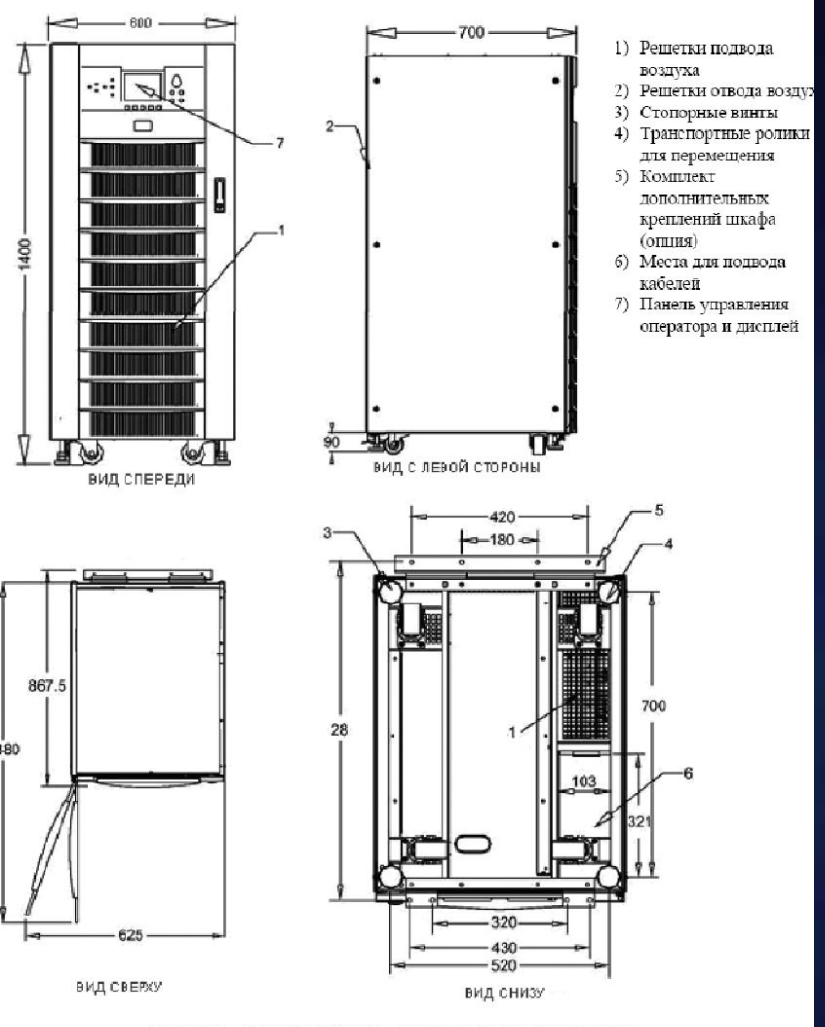

Рисунок 18 - ИБП NXe 10-20 кВА - основные установочные чертежи

**EMERSON** 

**Network Power** 

**RadiusGro** 

Группа Компаний Радиус

#### *Сколько фаз в самый раз? 3 или 1?*

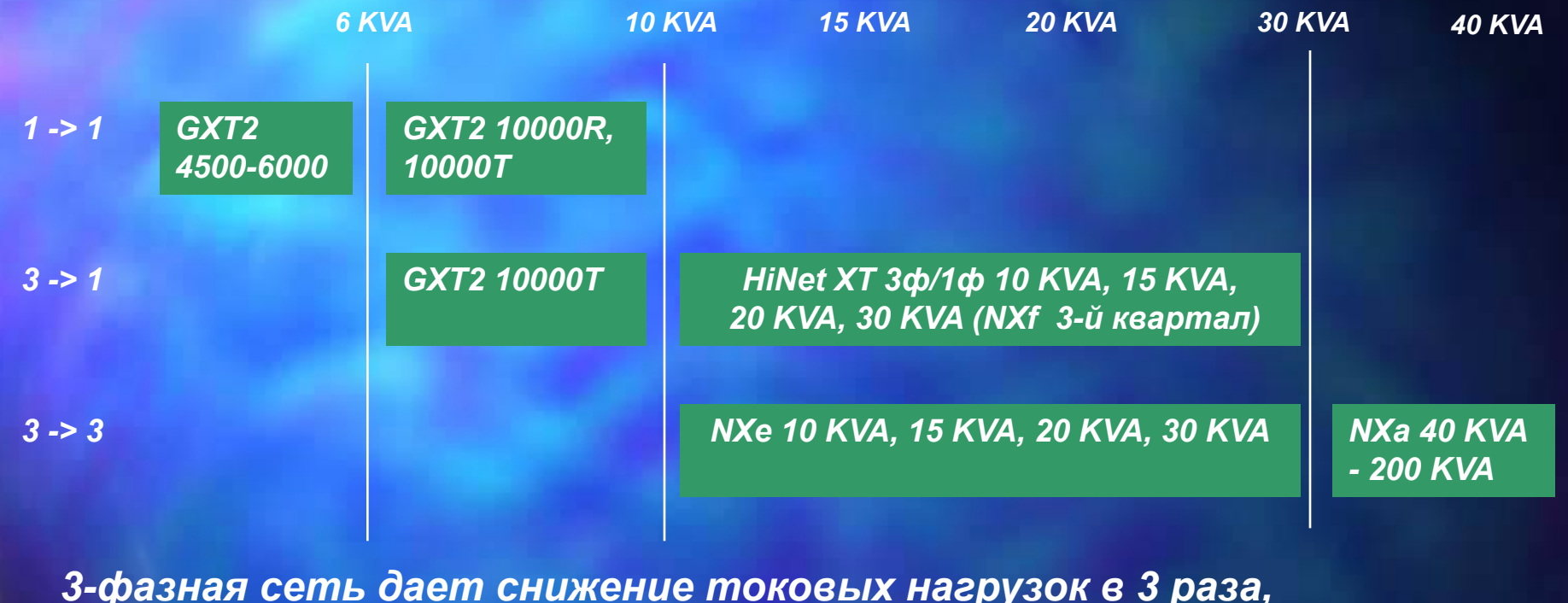

*снижение затрат на кабельные трассы в 2 раза.*

*Помните! ИБП 3 в 1 в режиме байпаса коммутируют всю нагрузку на 1-ю фазу! Электросеть заказчика должна допускать такой режим работы.*

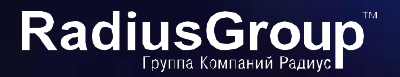

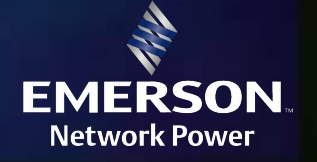

### *Длительная автономная работа. Основные проблемы*

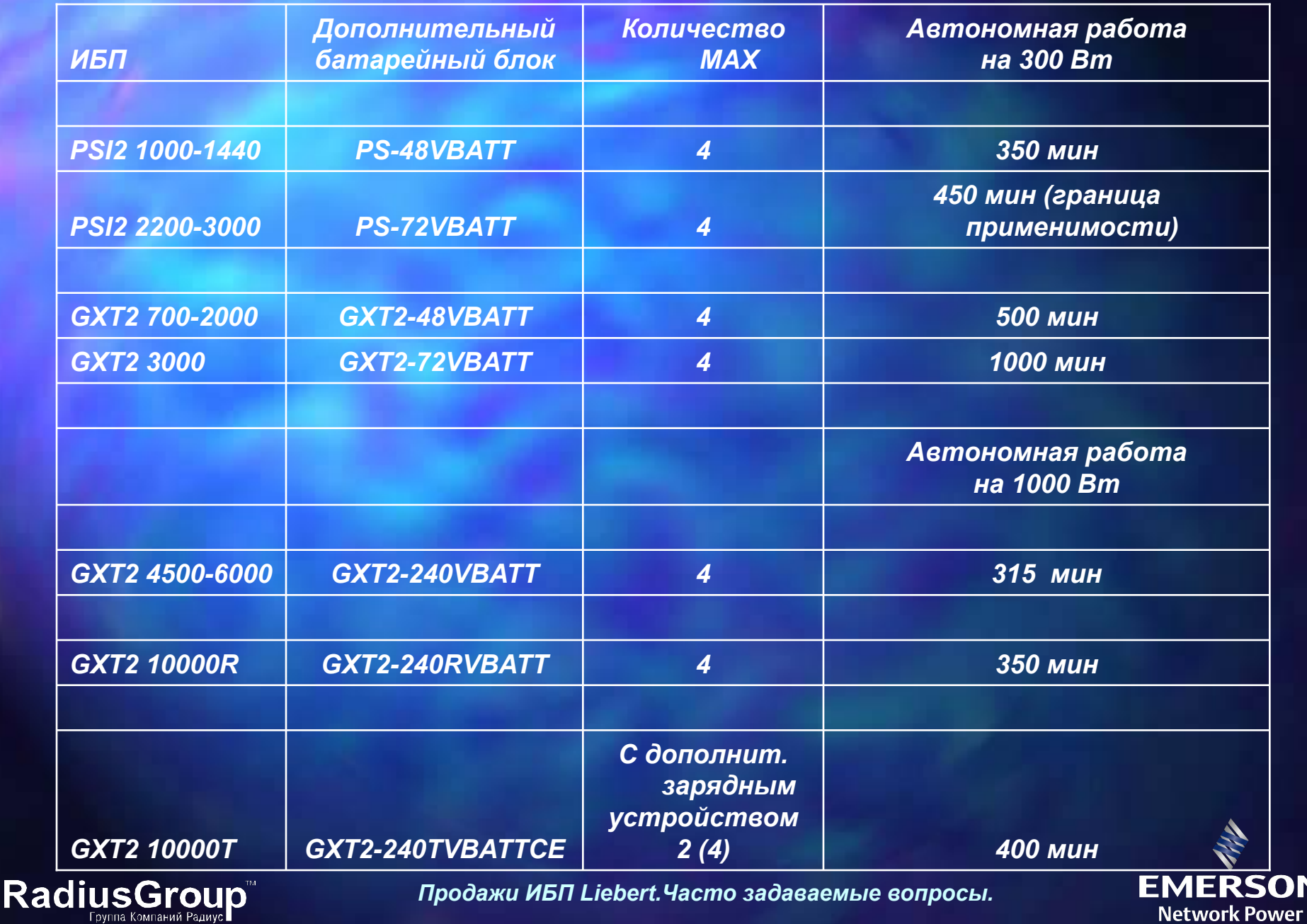

Группа Компаний Радиус∎

N.

*Длительная автономная работа. Основные проблемы*

*Ограничение при подключении аккумуляторных комплектов большой емкости:*

 *- Длительное время заряда из-за ограниченной мощности зарядного устройства ИБП. Т заряда = 10 х Т автономной работы.*

*- Сокращение срока службы аккумуляторов при длительном разряде малыми токами*

*Как убить батарею – Включите ИБП на разряд без электропитания («холодный старт») на холостом ходу ;)*

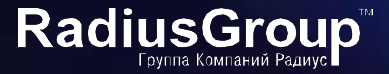

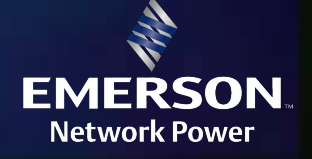

### *Стандартная комплектация PowerSure Personal XT (PSPXT)*

- *– Нет «входного» кабеля электропитания,*
- *– Два кабеля подключения нагрузки C13-C14,*
- *– Сигнальный кабель DB9 для работы с ПО MultiLink,*
- *– Руководство пользователя,*
- *– ПО MultiLink на CD,*
- *– Кабель USB для моделей PSPXT-USB*

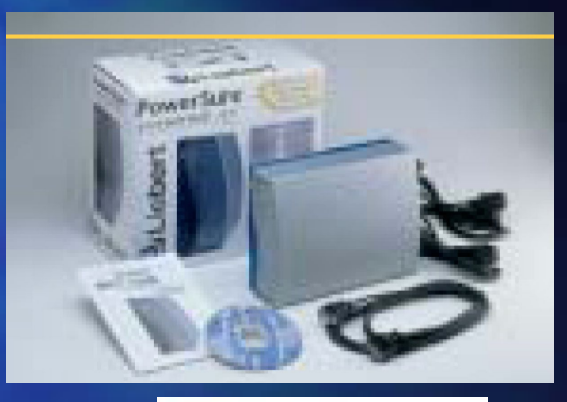

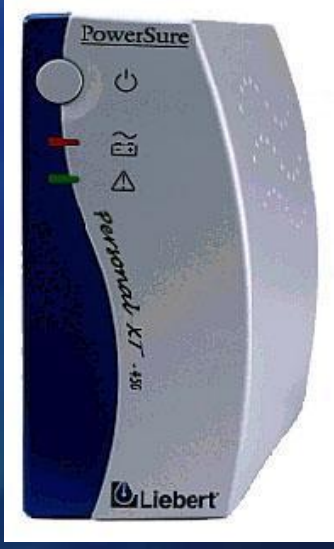

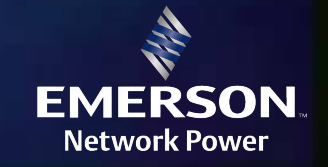

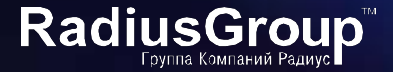

### *Стандартная комплектация PowerSure PSA*

- *– Нет «входного» кабеля электропитания,*
- *– Два кабеля подключения нагрузки C13-C14,*
- *– Сигнальный кабель DB9 для работы с ПО MultiLink,*
- *– Руководство пользователя,*
- *– ПО MultiLink на CD,*
- *– Кабель USB*
- *– Кабель RJ-11*

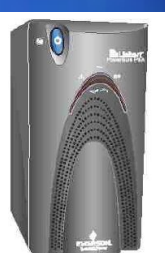

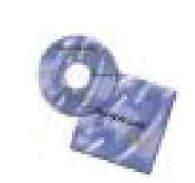

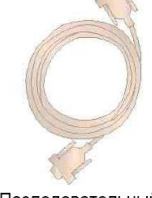

PowerSure PSA

Программа MultiLink

Последовательный кабель MultiLink (M3LS9PS) 3.0 M

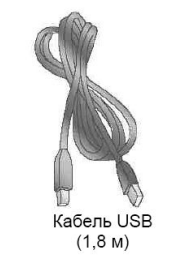

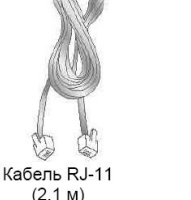

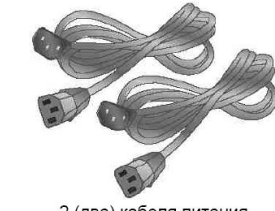

2 (два) кабеля питания  $(2,0,0)$ 

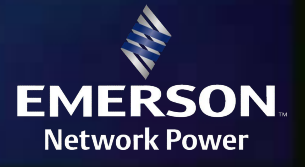

RadiusGroup

### *Стандартная комплектация PowerSure PSI2*

- *– Нет «входного» кабеля электропитания (модели PSI2-1000 и 1440),*
- *– «входной» кабель электропитания C19, (модели PSI2-2200 и 3000)*
- *– Два кабеля подключения нагрузки C13-C14,*
- *– Сигнальный кабель DB9 для работы с ПО MultiLink,*
- *– Руководство пользователя,*
- *– ПО MultiLink на CD,*
- *– Кабель USB,*
- *– Кабель RJ-11,*
- *– Вертикальная панель управления,*
- *– Монтажные ручки,*
- *– Рама основания,*
- *– Монтажные уголки основания для крепления в стойке (телескопические направляющие приобретаются отдельно),*
- *– Крепеж,*
- *– Лицевая панель.*

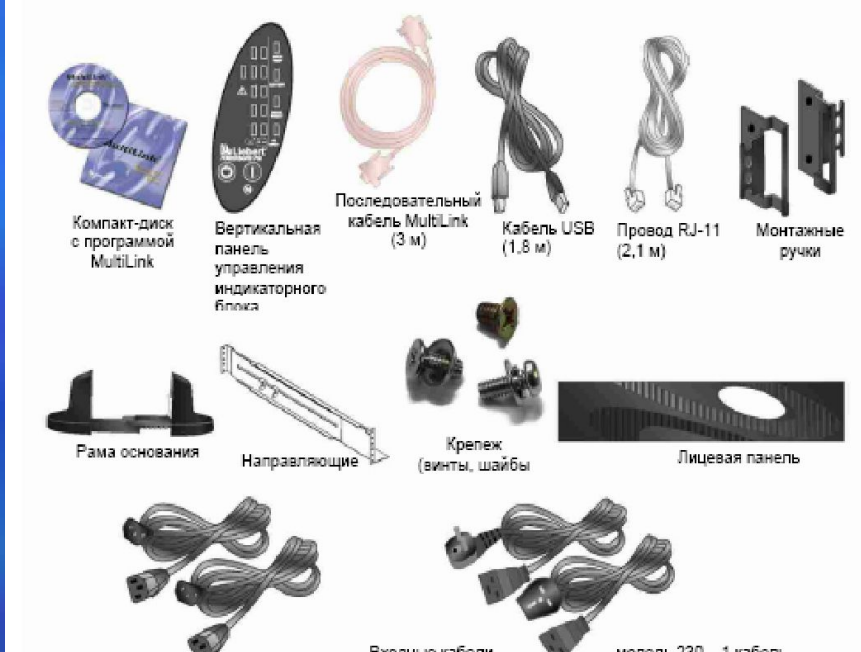

Выходные кабели  $(2,0,0)$ 

Входные кабели (только для моделей 2200 BA)

модель 230 - 1 кабель. модель 230Е - 2 кабеля

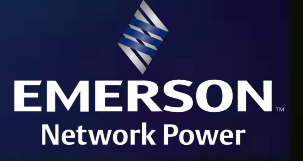

**RadiusGroup** 

### *Стандартная комплектация GXT2 700-3000*

- *– Нет «входного» кабеля электропитания (модели GXT2 700 -2000),*
- *– «входной» кабель электропитания C19, (модель GXT2-3000)*
- *– Два кабеля подключения нагрузки C13-C14,*
- *– Сигнальный кабель DB9 для работы с ПО MultiLink,*
- *– Руководство пользователя,*
- *– ПО MultiLink на CD,*
- *– Вертикальная панель управления,*
- *– Монтажные ручки,*
- *– Рама основания,*
- *– Лицевая панель,*
- *– Верхняя фальш-панель,*
- *– Конфигурационная программа на 3,5' дискете*

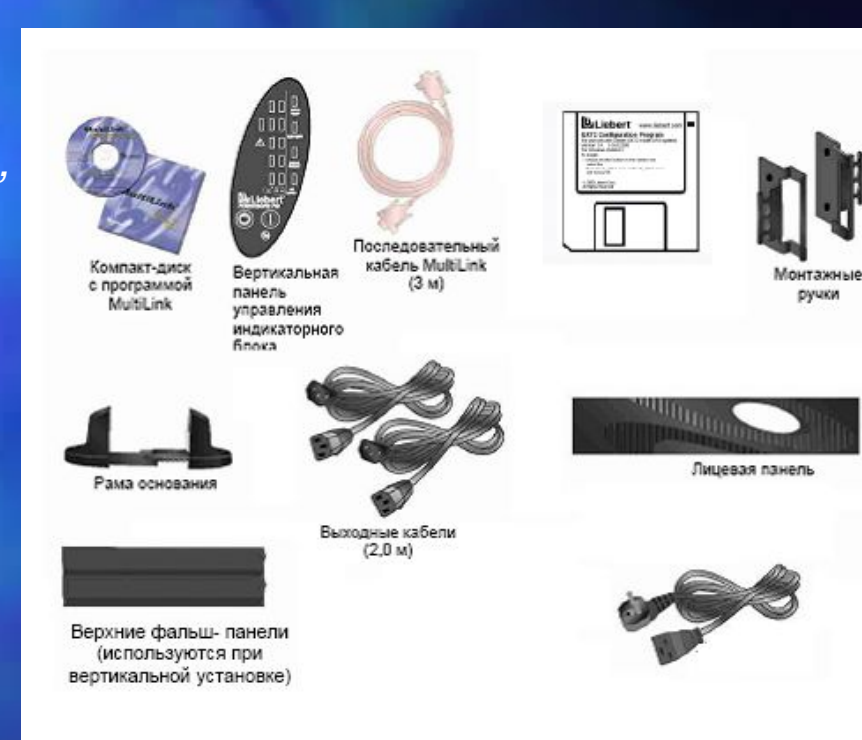

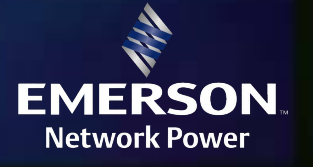

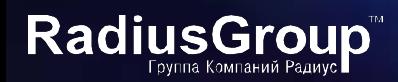

### *Стандартная комплектация GXT2 4500-6000*

- *– Сигнальный кабель DB9 для работы с ПО MultiLink,*
- *– Руководство пользователя,*
- *– ПО MultiLink на CD,*
- *– Вертикальная панель управления,*
- *– Монтажные ручки,*
- *– Рама основания (2 шт.),*
- *– Верхняя фальш-панель,*
- *– Конфигурационная программа на 3,5' дискете*

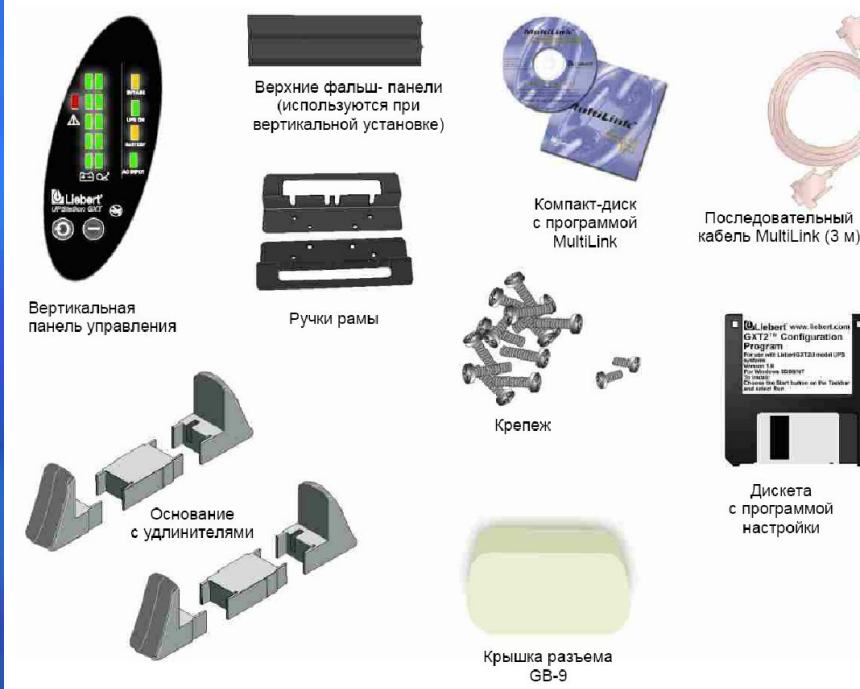

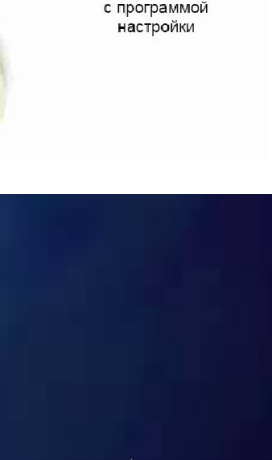

Лискета

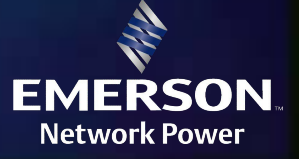

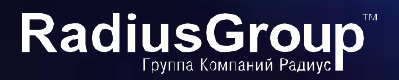

### *Стандартная комплектация GXT2 10000R*

- *– Сигнальный кабель DB9 для работы с ПО MultiLink,*
- *– Руководство пользователя,*
- *– ПО MultiLink на CD,*
- *– Конфигурационная программа на CD,*

*– Монтажные уголки основания для крепления в стойке (телескопические направляющие приобретаются отдельно. Стандартные направляющие от Liebert RMKIT18-32 требуют доработки),*

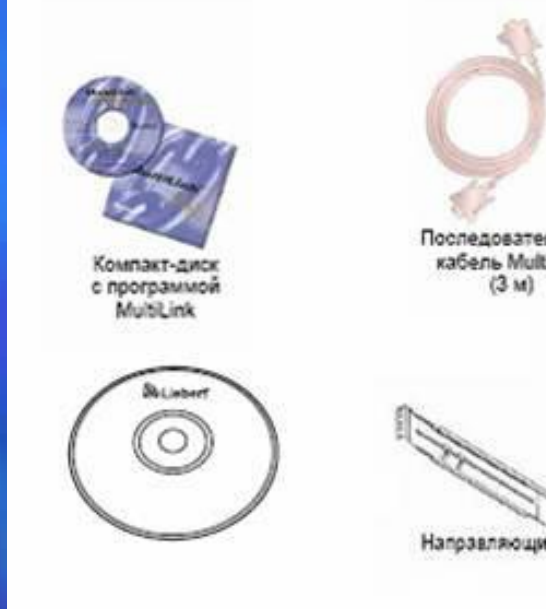

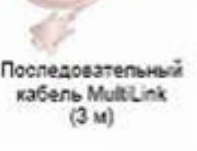

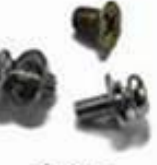

шаибы

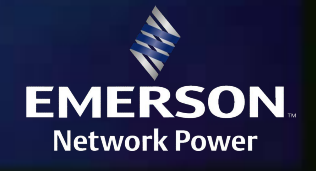

**RadiusGroup** 

### *Стандартная комплектация GXT2 10000T*

- *– Сигнальный кабель DB9 для работы с ПО MultiLink,*
- *– Руководство пользователя,*
- *– ПО MultiLink на CD,*
- *– Конфигурационная программа на CD,*

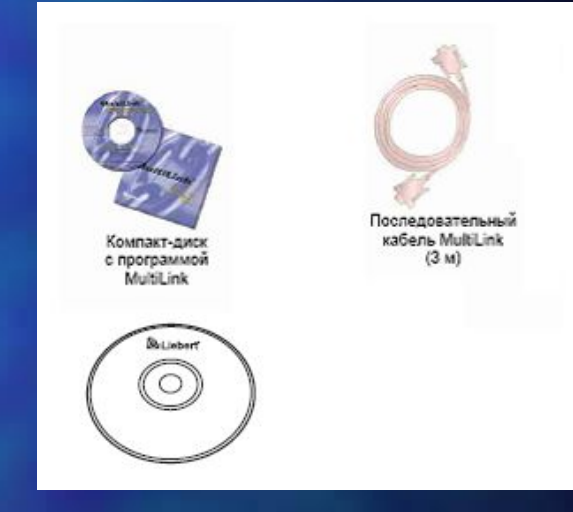

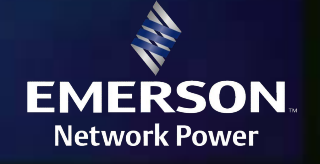

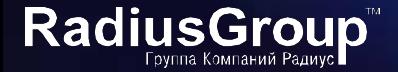

*Стандартная ситуация:*

*1 ИБП – 1 Сервер. ПО MultiLink и кабель для связи через последовательный порт в каждом ИБП.*

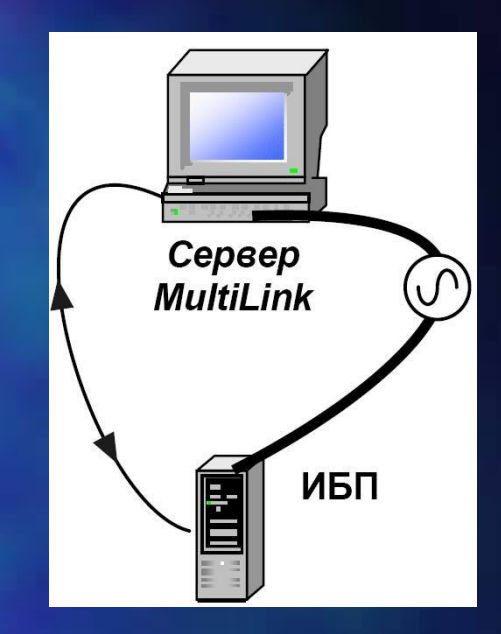

*Типичные задачи:*

*1. Свертка ОС на нескольких серверах по сигналу от одного ИБП, 2. Мониторинг состояния нескольких ИБП на одной станции сетевого администратора.*

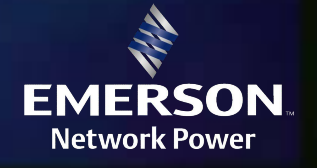

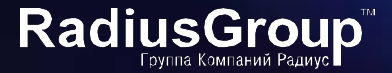

#### *Свертка ОС на нескольких серверах по сигналу от одного ИБП,*

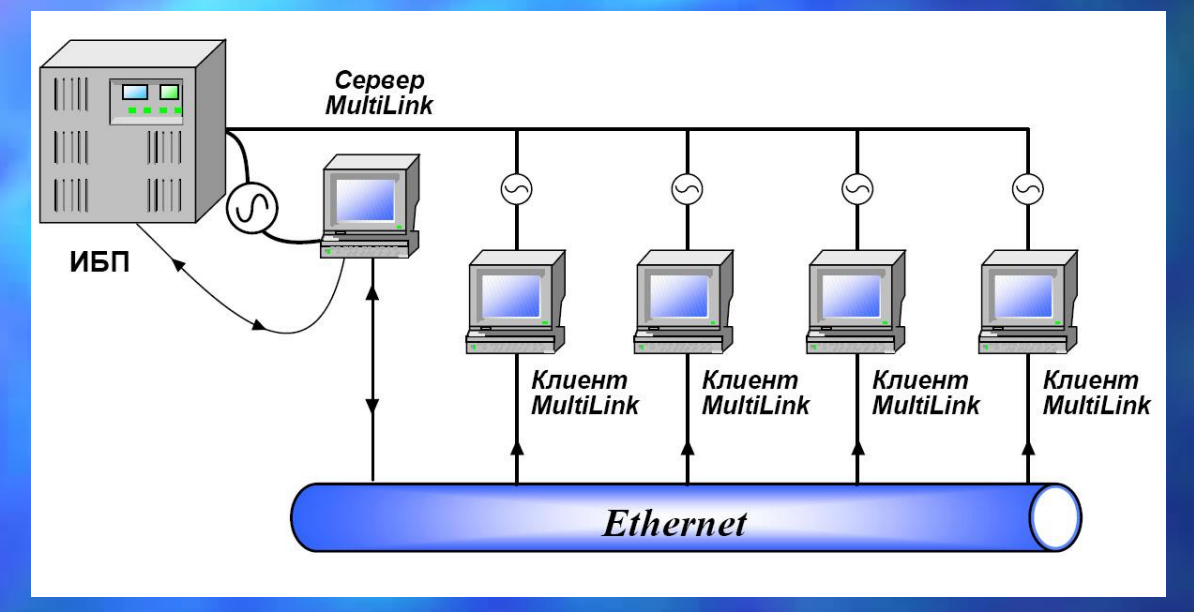

*Решение 1. Приобретение Network Shutdown License*

*MLLKB - ПО MultiLink License Kit ( 5 компьютеров)*

- *MLLKC ПО MultiLink License Kit ( 10 компьютеров)*
- *MLLKD ПО MultiLink License Kit ( 20 компьютеров)*
- *MLLKG ПО MultiLink License Kit ( 100 компьютеров)*

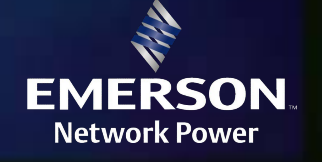

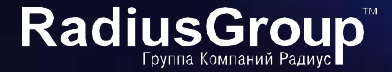

*Свертка ОС на нескольких серверах по сигналу от одного ИБП,*

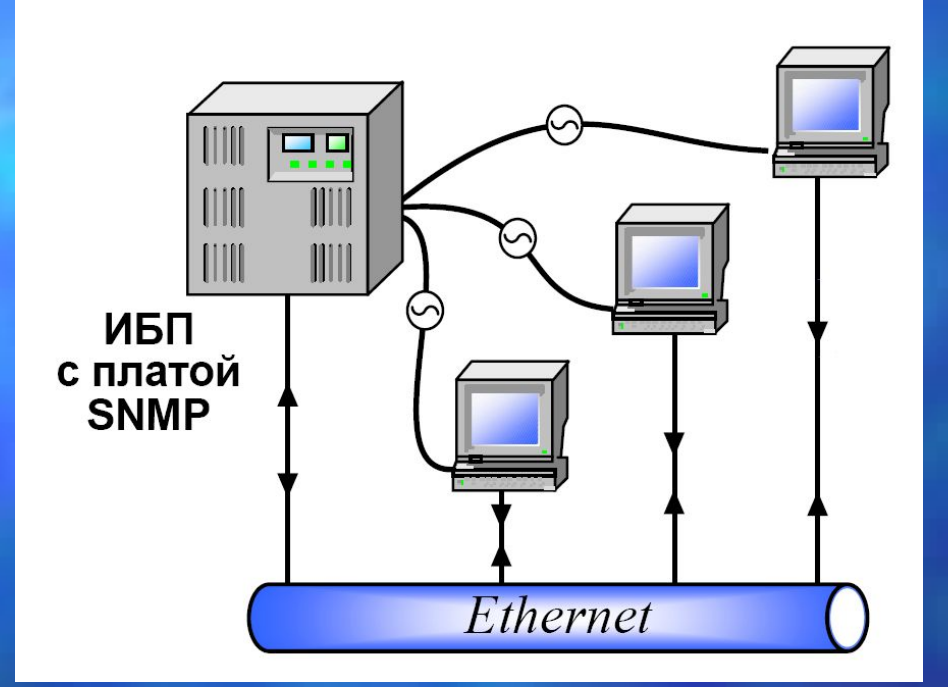

*Решение 2. Приобретение карты SNMP/Web Card Поддержка рассылки сигналов на клиенты MultiLink (до 20 компьютеров)*

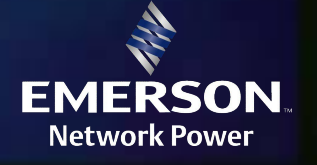

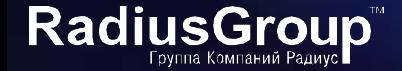

*Мониторинг состояния нескольких ИБП на одной станции сетевого администратора.*

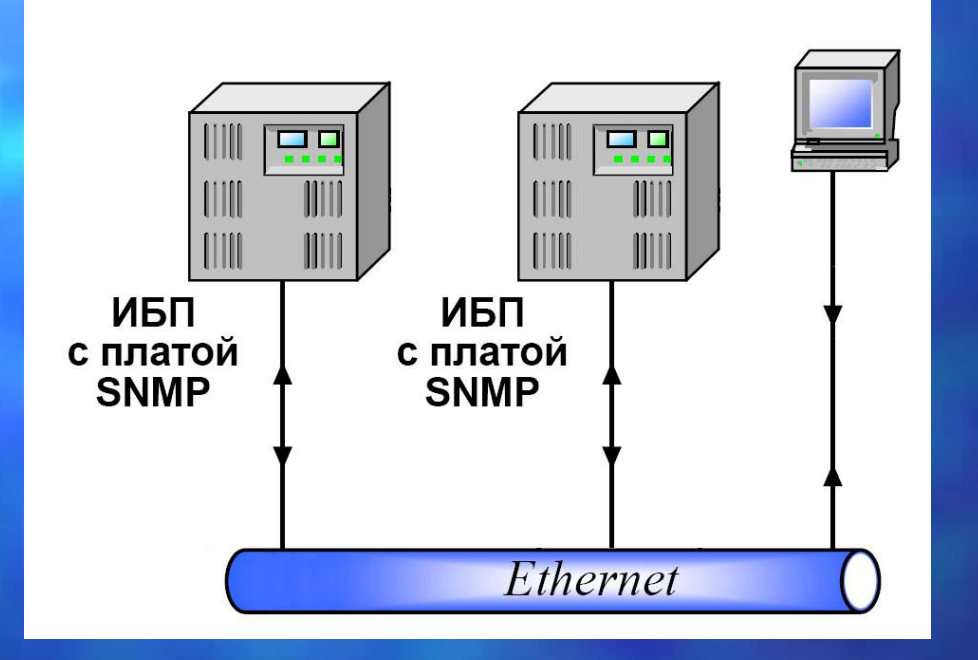

*Решение. Приобретение MultiLink Network Administration License MLLNA - MultiLink Network Administration License*

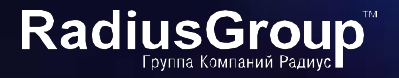

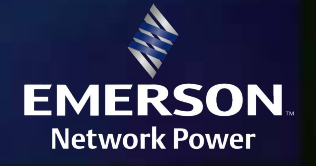

*ПО MultiLink Advanced v 3.5 Для заказа: MLADV - MultiLink Advanced v 3.5*

*Дополнительные возможности :*

- *отправка оповещений по Email, на пейджер,*
- *запуск произвольных сценариев (скриптов) по любым событиям,*
- *ведение журнала событий на диске,*
- *отключение звуковой сигнализации на ИБП.*

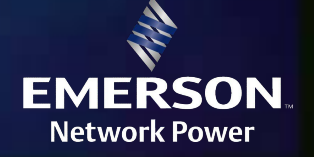

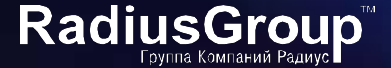

*Мониторинг. Использование USB.*

*Интерфейс USB в ИБП PSPXT-USB, PSA, PSI2* 

*Кабель USB в комплекте. Использование MultiLink не требуется. ИБП Liebert -* 

*стандартно поддерживаются OC Mac OS 10.2 и выше, Windows 2000/XP/2003 и выше;*

*не требуют установки драйверов, определяются как класс HID (Human Interface Device);*

*передают данные в Microsoft Power Manager;*

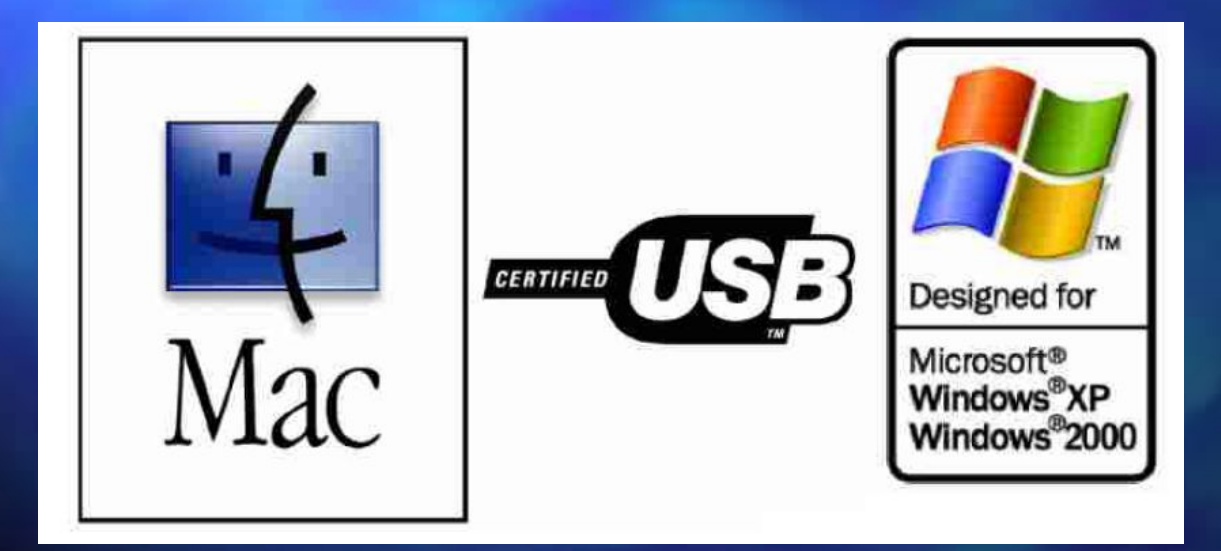

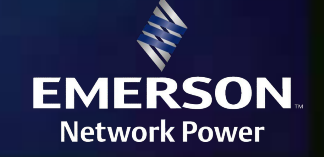

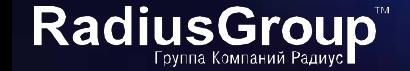

## *Вопросы ???*

*Александр Медведь Системный инженер RADIUS-GROUP 101-35-10 доб. 111 E-mail: ma@r-g.ru* 

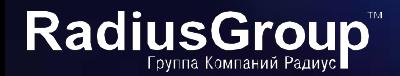

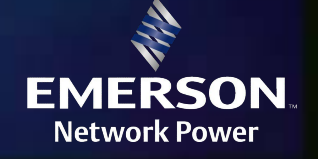